Milestone 3 due Friday, 09/28.

For the remainder of this project, dataset1 refers to your dataset that contains multiple related files from the same source and whose files are connected via a primary to foreign key relationship.

- 1. Create an ERD for dataset1:
	- If you have a wide table, only list the fields that are keys (PK, FK) and those you intend to query.
	- Qualify each table with the dataset that it belongs to. For example, if you have a flights dataset with a schedule table, the table name in the ERD would be flights.schedule.
	- Draw the relationships between the tables (e.g. 1:1, 1:m, m:1, m:n).
	- Name the ERD file ERD-dataset1-raw.pdf.
- 2. In the BQ Console, write some queries that join the tables in dataset1:
	- You should have 5 queries with at least 1 join per query.
	- At least 2 joins must be outer joins.
	- Copy the SQL into a join-queries.sql file.
	- Add a short comment above each SQL statement to describe the query. Comments should begin with a "--" (e.g. --this is a legal comment in SQL).

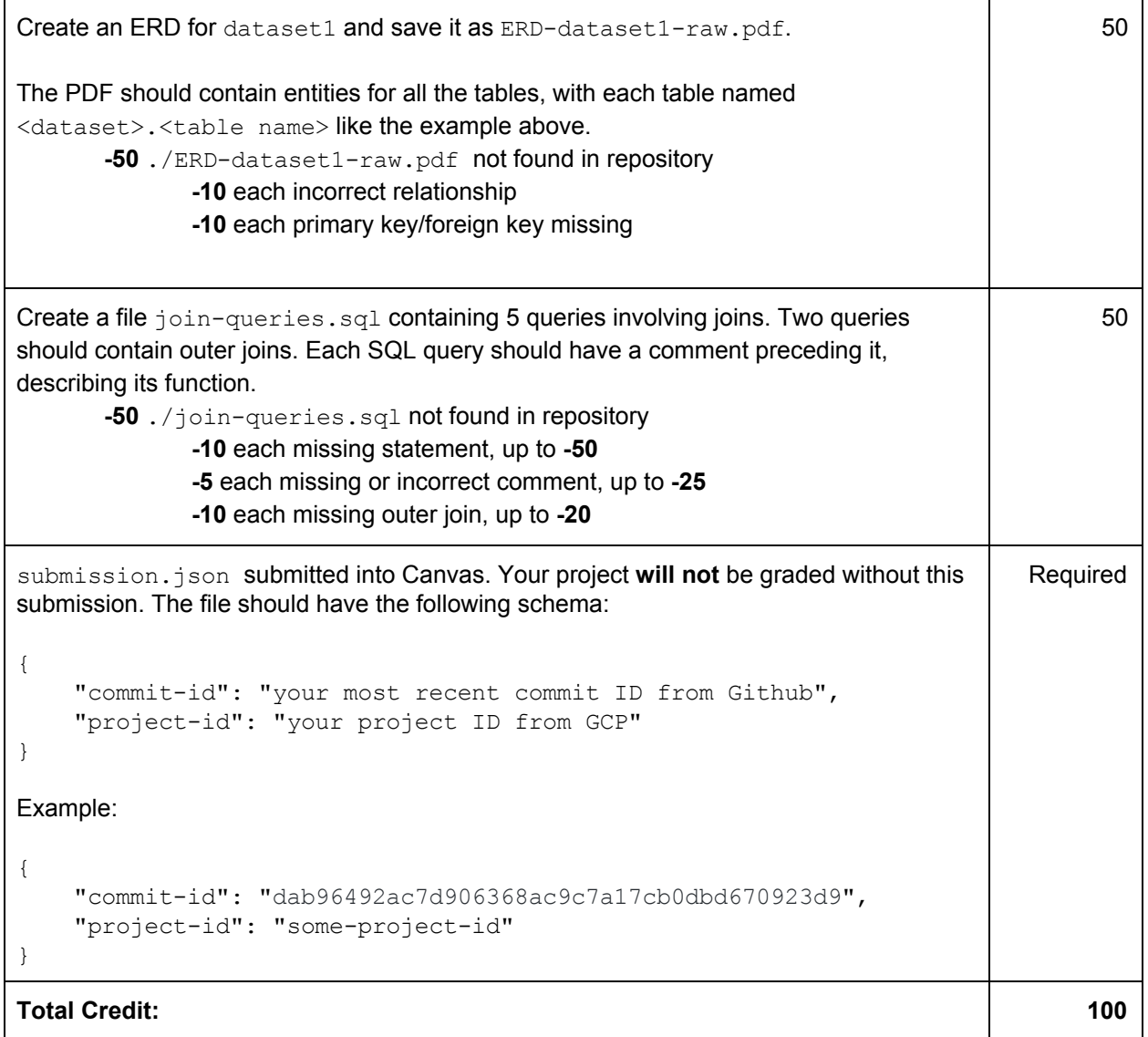